Załącznik nr ….. do zgłoszenia obiektu do Ogólnopolskiej Sieci Zagród Edukacyjnych 2

## **Program zajęć edukacyjnych**

# GAJÓWKA "PROCHOWY MŁYNEK" Dariusz Łuczak

Nazwa obiektu / nazwisko prowadzącego

### Bartniki ul. Miedniewicka 8 Mazowieckie

Adres Województwo

\_

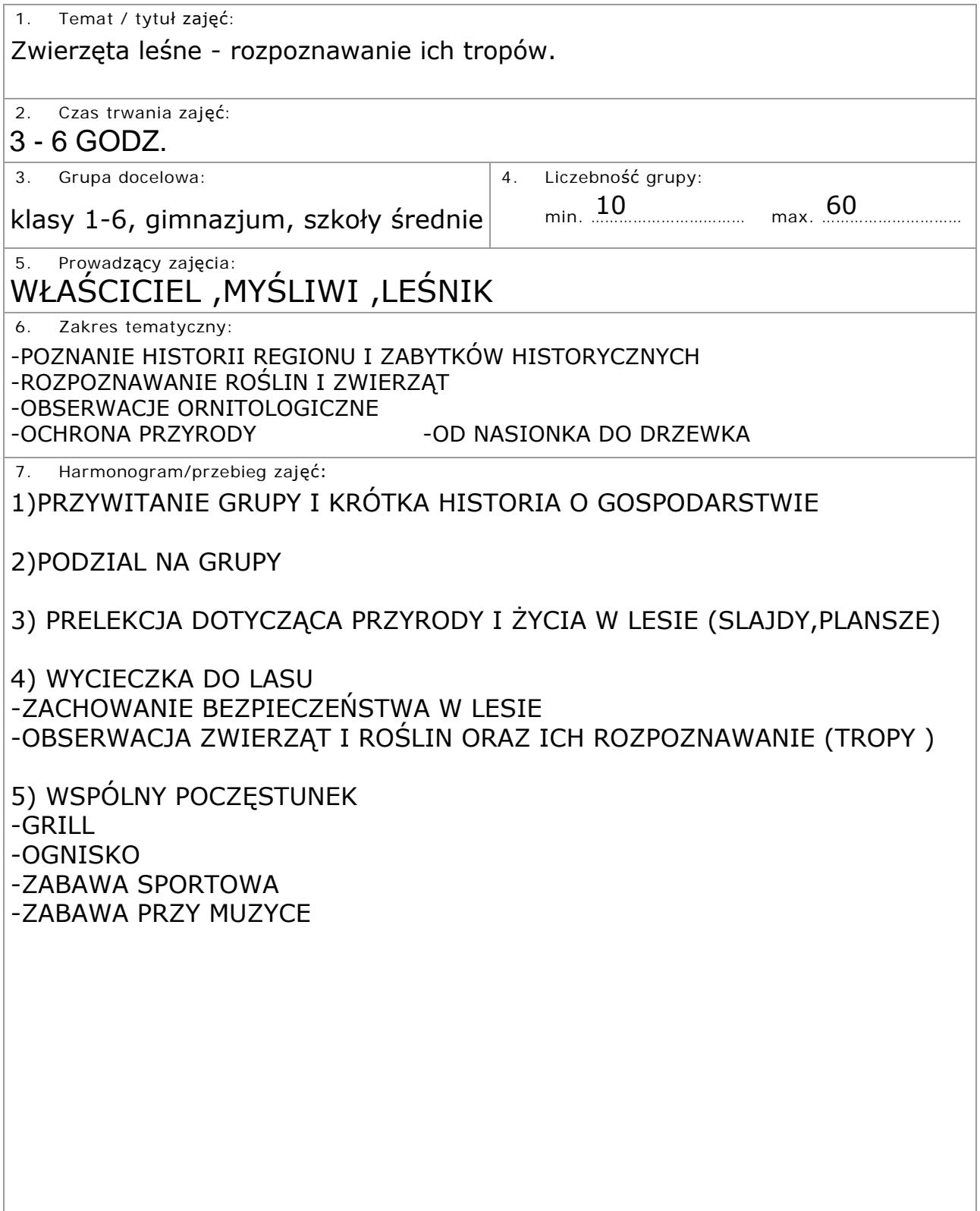

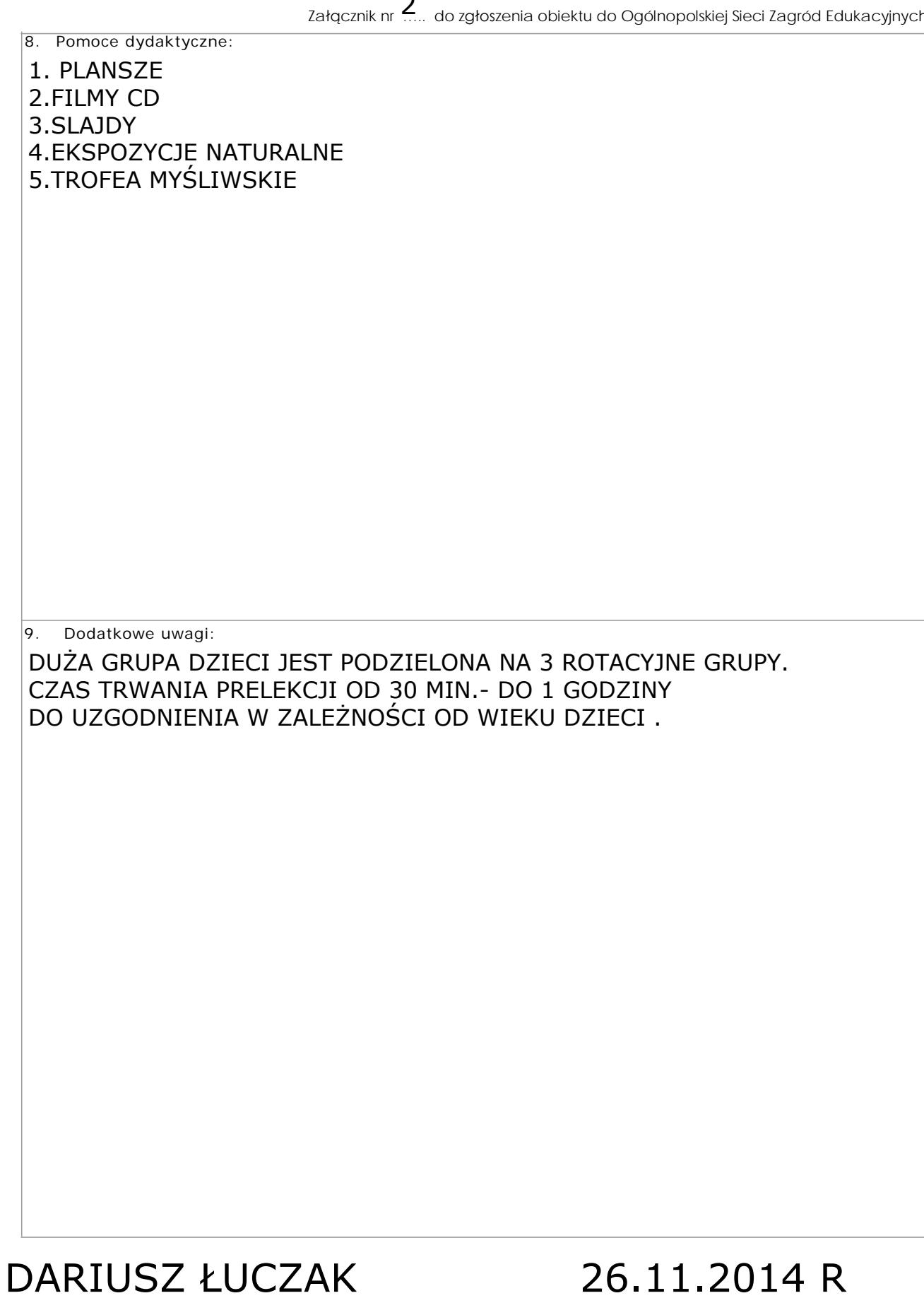